# Formen und Kanten

Aufgrund ihrer Beschaffenheit lassen sich mit Gouachefarbe schön saubere Kanten malen. Sie brauchen nur einen guten Pinsel und eine ruhige Hand. Leichter gesagt als getan? Keine Sorge: Bei exakten geometrischen Formen hilft Maskierklebeband (siehe Techniken: Linien). Maskierflüssigkeit können Sie einsetzen, um Flächen mit gerundeten Kanten zu blockieren ("maskieren"), auf die keine Farbe kommen soll. Nachdem alles getrocknet ist, lässt sich die Flüssigkeit ganz einfach mit dem Radiergummi oder Finger abrubbeln.

Manchmal sollen Ränder aber ungleichmäßig oder verwischt aussehen, wie zum Beispiel beim Fell dieses Bären. Um den Anschein von Haaren zu erwecken, können Sie einen trockenen Pinsel mit sehr wenig Farbe benutzen und damit leicht klopfend oder "kratzend" malen.

# Ausschneiden

Wenn Sie Photoshop nutzen, können Sie zum Glätten Ihrer Kanten auch das Bild einscannen und die Form mit dem Zeichenstift-Werkzeug, dem Radiergummi, dem Zauberstab oder dem magnetischen Lasso freistellen (siehe Techniken: Digitalisieren). Das geht auch manuell mit der Schere oder dem Cuttermesser. So können Sie ganz frei und ungehemmt malen, ohne auf die Kanten zu achten, da Sie die Form ja später ohnehin ausschneiden.

Manuell mit der Schere ausgeschnitten

Eingescannt und digital ausgeschnitten

# GEDULD ZAHLT SICH AUS

Wenn Sie anfangen zu malen, solange die Maskierflüssigk eit noch feucht ist, wird das Ergebnis nicht so schön. Auch das Ent fernen der Maskierflüssigkeit, wenn die Farbe noch feucht ist, ruiniert Ihre sauberen Kanten.

#### **Vergittert**

Kleben Sie mit Maskierband ein Gitter ab – zuerst alle waagerechten Streifen, dann alle senkrechten (oder umgekehrt), damit es sich später leicht wieder ablösen lässt. Malen Sie die frei gebliebenen Quadrate in unterschiedlichen Farben aus (1). Ziehen Sie nach dem Trocknen das Band ab (2). Zurück bleiben perfekt aufgereihte bunte Quadrate (3).

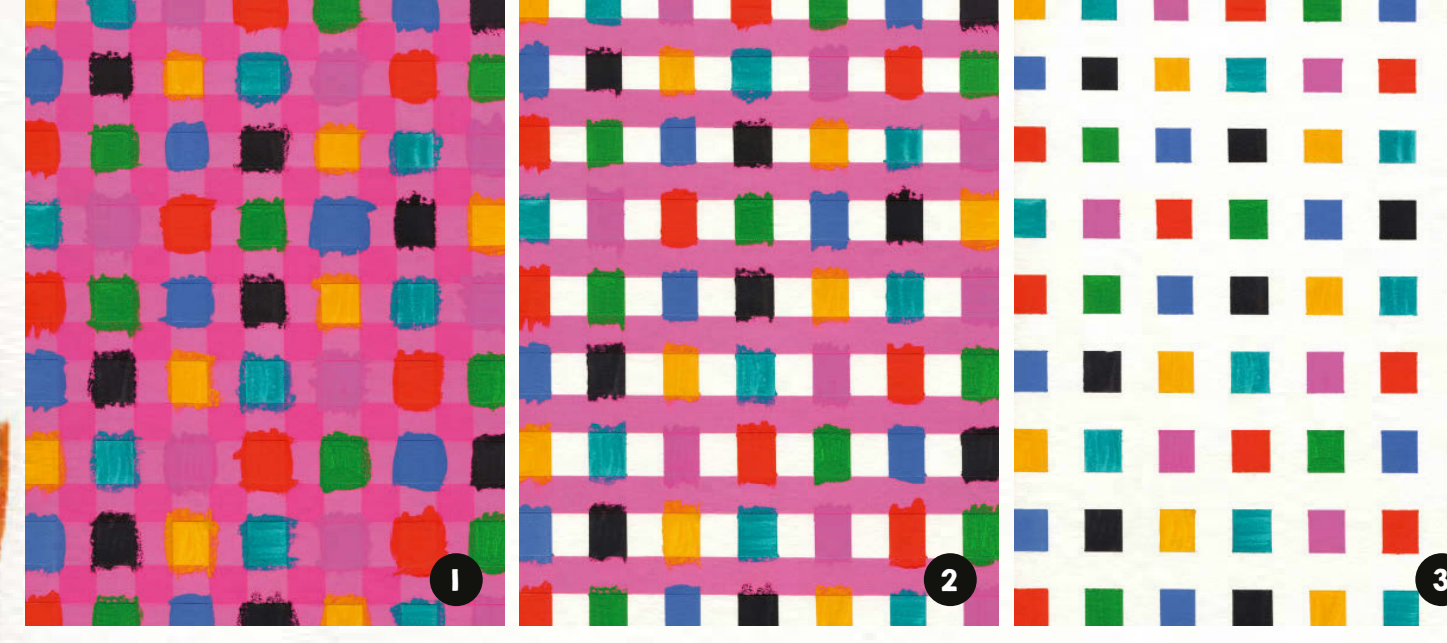

## **Maskiert**

Malen Sie mit Maskierflüssigkeit ein paar einfache Formen. Nach dem Trocknen tragen Sie eine Lasur auf (4). Wenn die Farbe trocken ist, entfernen Sie die Maskierflüssigkeit mit einem Radierer und bringen die Formen zum Vorschein (5).

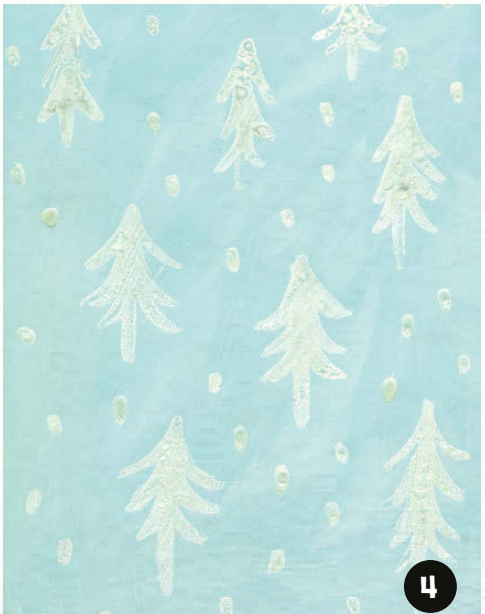

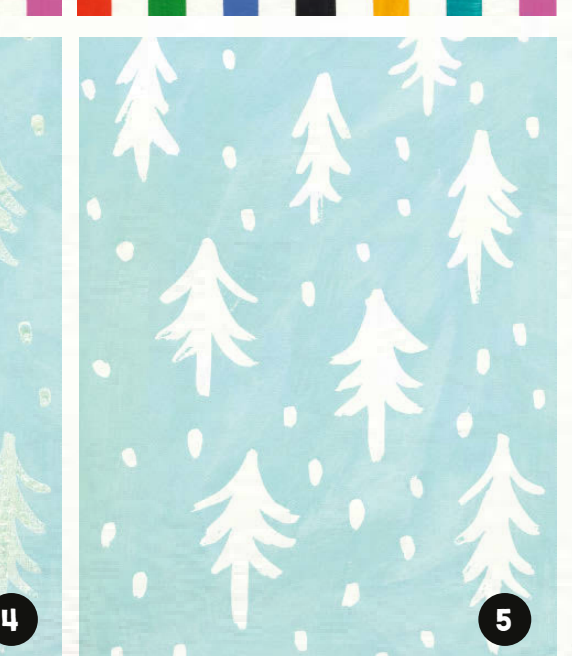

# Schichttechnik

Die deckende Eigenschaft der Gouache – und insbesondere der Acrylgouache – machen wir uns bei dieser Technik zunutze. Indem Sie immer neue Ebenen übereinanderlegen, können Sie Texturen andeuten, einer Landschaft Tiefe verleihen und Details hervorheben.

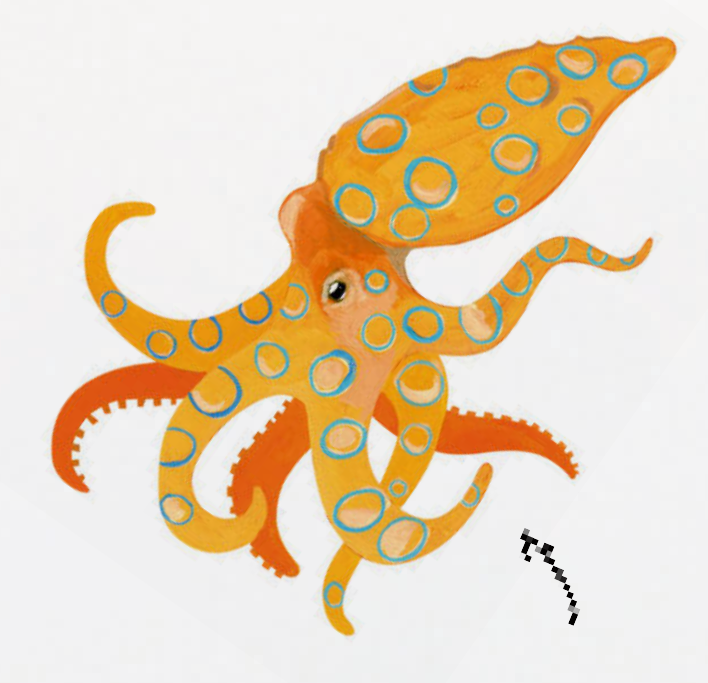

BEI DIESEM GÜRTELTIER HABE ICH EINE HELLE CREMEFARBE AUF DUNKLES GRAUBRAUN GESETZT. DIE DECKKRAFT VON GOUACHE IST HIER EIN GROSSER VORTEIL.

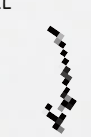

BEI DIESEM BILD KONTRASTIERT DIE ORANGE GRUNDFARBE MIT DEN HELLBLAUEN RINGEN, DIE FÜR DIESE KRAKEN-ART CHARAKTERISTISCH SIND. DIE SCHATTEN UND LICHTER UM DIE RINGE UND AUGEN ERZEUGEN EINE RÄUMLICHE WIRKUNG.

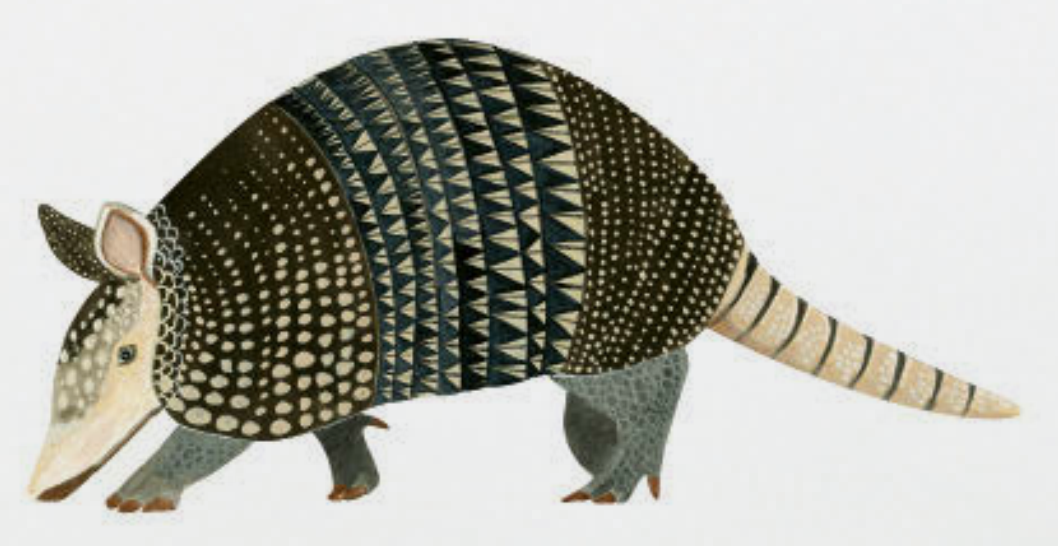

#### **Hölzerner Charme**

1. Für diese Holztextur habe ich das Blatt zuerst mit einer orangebraunen Farbe so bemalt, dass sichtbare Pinselstriche blieben.

2. Dann habe ich in Dunkelbraun Maserungslinien eingezeichnet.

3. Als Nächstes habe ich etwas hellere braune Linien neben einige der dunklen gemalt, um Lichter und die Struktur herauszuarbeiten.

4. Mit einem Weiß, das nur noch einen Braunstich hat, habe ich Schritt 3 wiederholt, um die Struktur noch besser hervortreten zu lassen. Diese Methode können Sie auch bei Fell, Federn, Haaren, Wasser und allen anderen kleinteiligen Texturen verwenden, zum Beispiel bei einer Porzellanvase mit aufwendigem Relief.

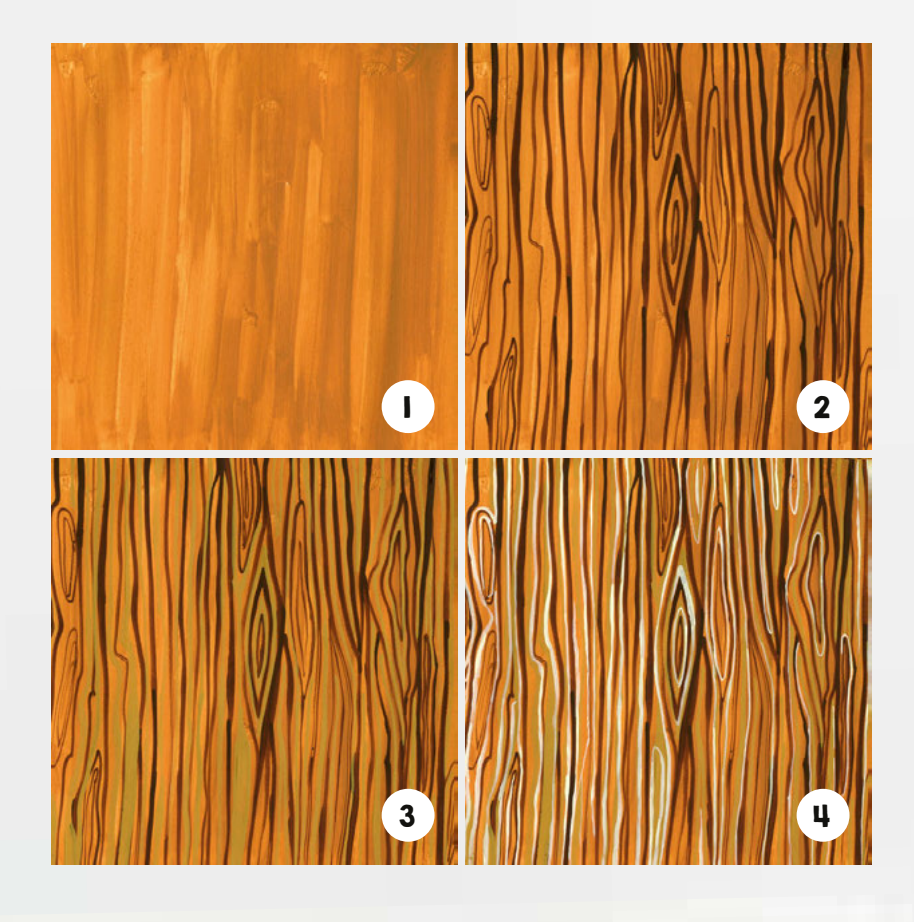

#### Naturtexturen

Sehen Sie sich in Ihrem Umfeld nach Texturen und Mustern um – Gras, Wasser, Rinde, Fell usw. Versuchen Sie, diese durch das Übereinanderlegen mehrerer Schichten nachzuempfinden. Sie werden feststellen, dass Sie mit jeder neuen Ebene Teile der Schicht darunter überdecken. Passen Sie auf, dass die Farbe, die Sie auftragen, nicht zu nass ist, damit die Farbe darunter nicht wieder angelöst wird.

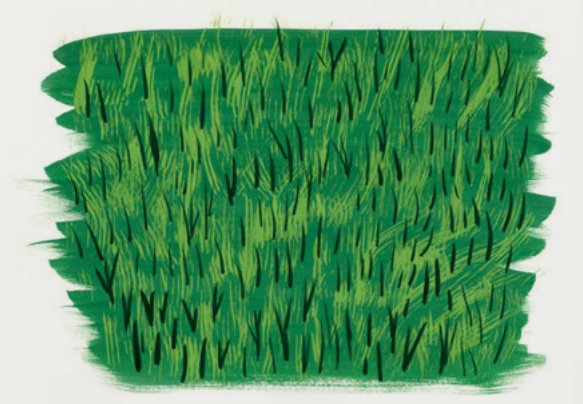

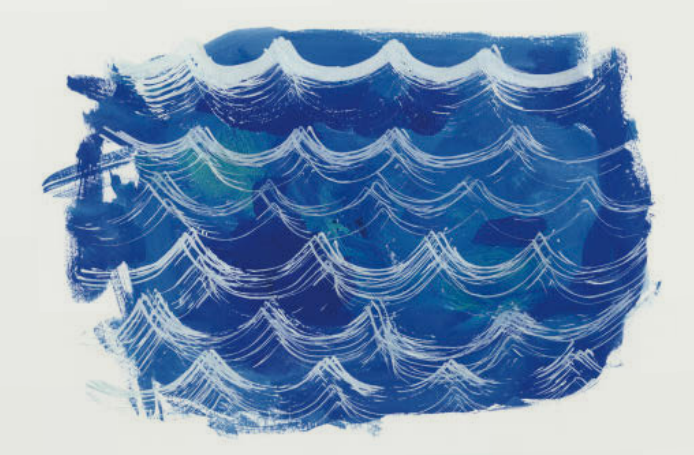

#### 52 **TECHNIKEN / Details**

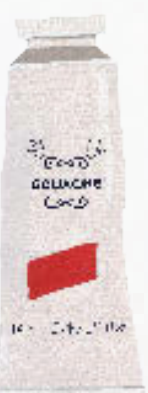

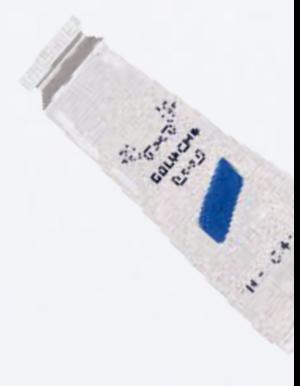

# Details,

Die Schichttechnik, das Zeichnen von Linien und die Arbeit an Details hängen eng miteinander zusammen, die Grenzen sind oft fließend. Die Details – das Licht in einer Pupille, die Adern eines Blattes oder die Bläschen in einem Glas Mineralwasser – werden fast immer als allerletzter Schritt zum Bild hinzugefügt.

Für letzte Details verwende ich meistens Pinsel und Farbe, aber manchmal entstehen Texturen oder Lichter auch mit einem weißen Gelstift, Bleistift oder Buntstift. Es gibt keine Regel, nach der in Gouachebildern ausschließlich Gouache eingesetzt werden darf, im Gegenteil: Mischtechnik macht Ihre Werke häufig noch interessanter. Die glatte, matte Oberfläche von Gouache nimmt andere Medien gut an. Details sind übrigens auch deshalb wichtig, weil sich oft besonders in ihnen Ihr individueller Stil ausdrückt.

BEI DIESEM VOGEL LIEGT DAS AUGENMERK AUF DEM FLÜGEL UND DEN DECKFEDERN. DAS LICHT IM AUGE UND DIE FEDERN AUF DEM KOPF SIND EBENFALLS KLEINE DETAILS MIT GROSSER WIRKUNG.

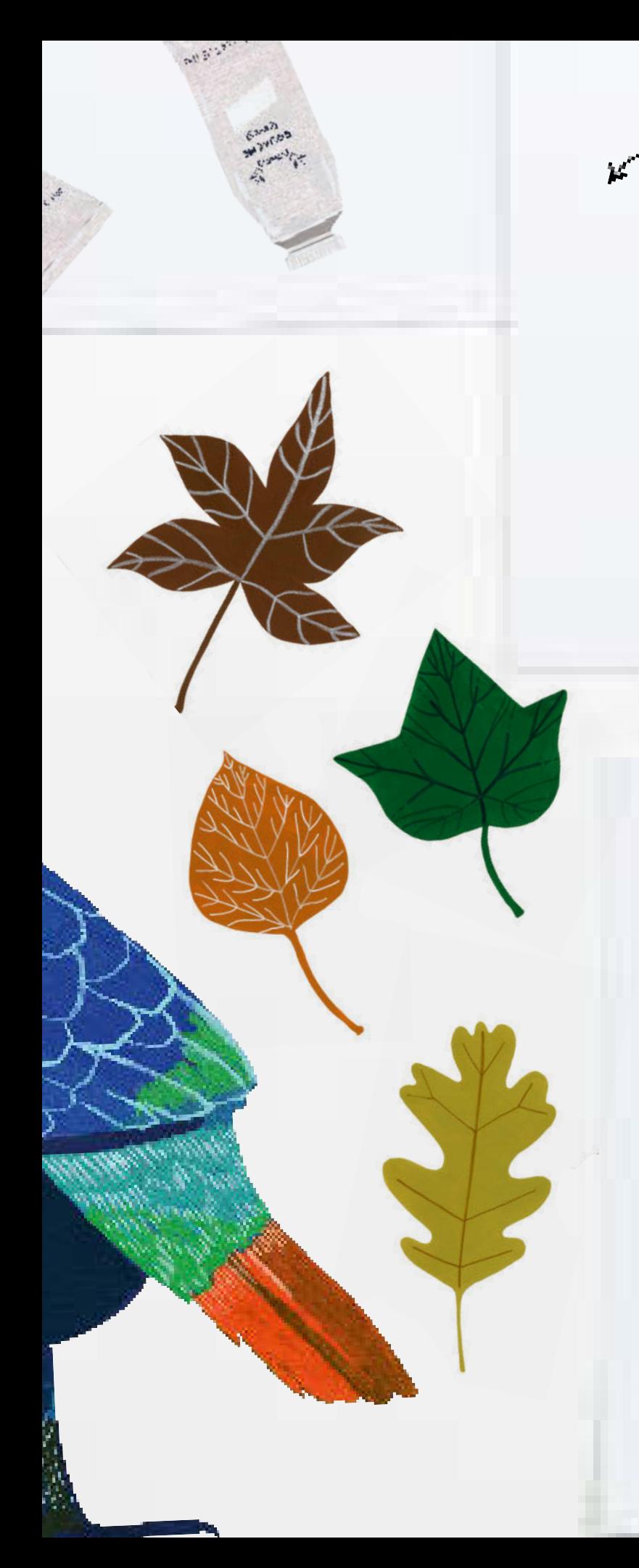

# $k<sup>th</sup>$  Blattwerk

Malen Sie ein paar Blattformen, und fügen Sie nach dem Trocknen die Adern hinzu. Je nach Sorte kann die Aderung ganz unterschiedlich aussehen. In der Wahl der Technik sind Sie frei. Denkbar sind Gouachefarbe, Buntstift, weißer Gelstift oder Wachsstift, Pastellkreide, Bleistift oder sogar zugeschnittenes Papier.

DIE DETAILS IN DIESEM BILD SIND MIT BUNTSTIFT ENTSTANDEN. ICH WOLLTE EINEN SCHLICHTEN LOOK MIT NUR GANZ KLEINEN DETAILS – DIE PERFORATION AN DER TOILETTENPAPIERROLLE, DIE BESCHRIFTUNG DER HANDSEIFE UND DER MEDIKAMENTENPACKUNG SOWIE DIE KLEINEN TABLETTEN.

**Registration** 

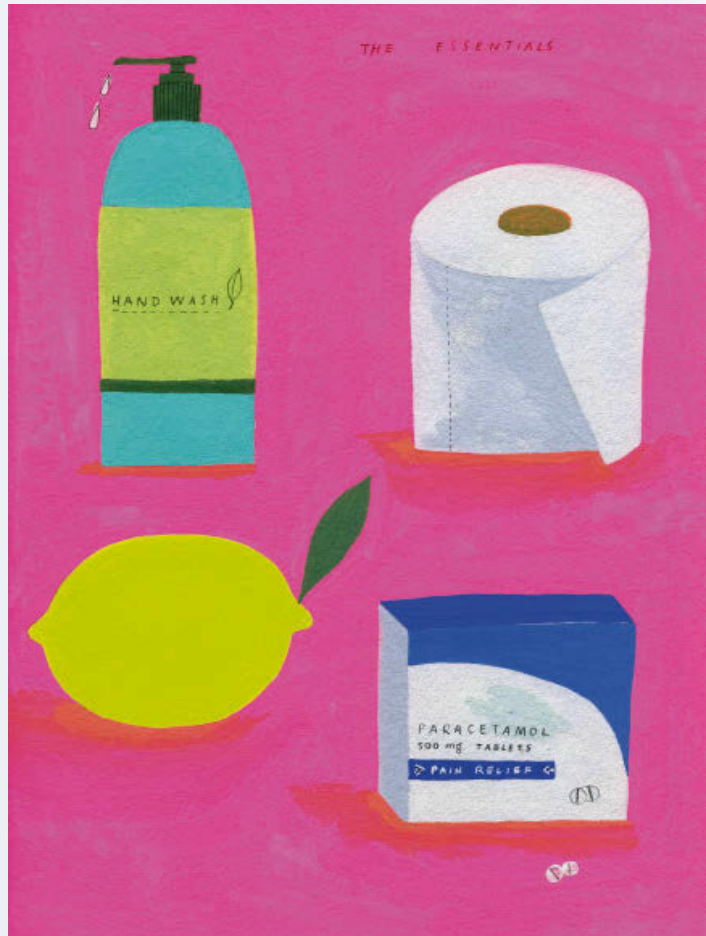

# Dunkle Hintergründe

Gouache eignet sich perfekt zum Malen auf dunklem Hintergrund. Anders als die sehr transparente Aquarellfarbe scheint der Untergrund kaum durch die deckende Gouachefarbe durch, und damit lassen sich beeindruckende Effekte erzielen. Sie können direkt auf gekauftes schwarzes oder farbiges Papier malen, mit Packpapier experimentieren oder selbst Papier in Ihrer Wunschfarbe bemalen.

Soll die Farbe komplett decken, mischen Sie sie etwas dicker an, oder tragen Sie mehrere Schichten auf. Ist Transparenz gewünscht, fügen Sie mehr Wasser hinzu. Überladen Sie das Papier nicht, da lose Blätter sich sonst wellen. Wenn Sie stabileres Papier brauchen, können Sie schwarze Aquarellpapierblöcke kaufen oder Ihr Papier auf ein Brett aufziehen (siehe Material & Utensilien: Papier).

Zum Vorzeichnen auf sehr dunklem Papier benutzen Sie am besten einen hellen oder weißen Buntstift. Wenn Sie die Skizze mit Transparentpapier übertragen möchten, nutzen Sie einen normalen Bleistift, um Ihre Augen zu schonen, und ziehen Sie die Linien dann mit etwas Hellerem nach. Grundsätzlich empfiehlt es sich, auf dunklen Hintergründen mit helleren Farben zu malen.

Die Beispiele auf der gegenüberliegenden Seite sind kleine Experimente und Versuche aus meinem Skizzenbuch. Das sind nur Studien, keine fertigen Bilder, aber sie helfen mir trotzdem bei der Entscheidung über Farben, Muster und Bildaufbau. Man sieht hier gut, wie und wo die Farbe deckt. Die Hintergründe habe ich im Voraus mit Gouache gemalt und trocknen lassen.

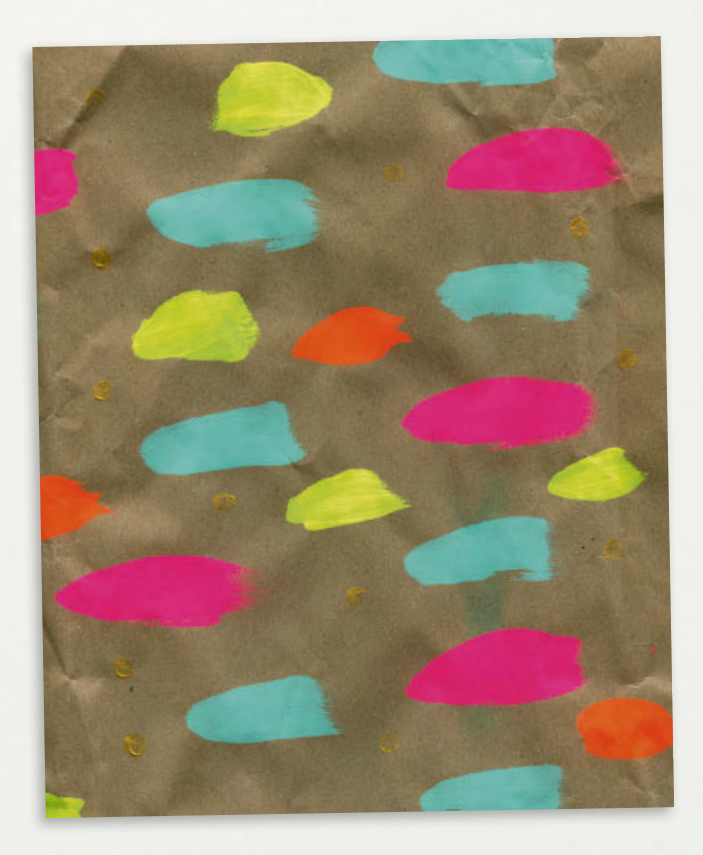

LEUCHTENDE FARBEN AUF PACKPAPIER KÖNNEN SEHR SCHÖN AUSSEHEN – HIER HABE ICH GESCHENKPAPIER FÜR MEINE TOCHTER GESTALTET. MIT VIER KRÄFTIGEN FARBEN HABE ICH EIN MUSTER AUS PINSELABDRÜCKEN "GESTEMPELT" UND ANSCHLIESSEND NOCH PUNKTE AUS GOLDENER GOUACHE DAZWISCHENGESETZT. NACH DEM GESCHENKEAUSPACKEN KAM DAS PAPIER IN MEINEN COLLAGEVORRAT.

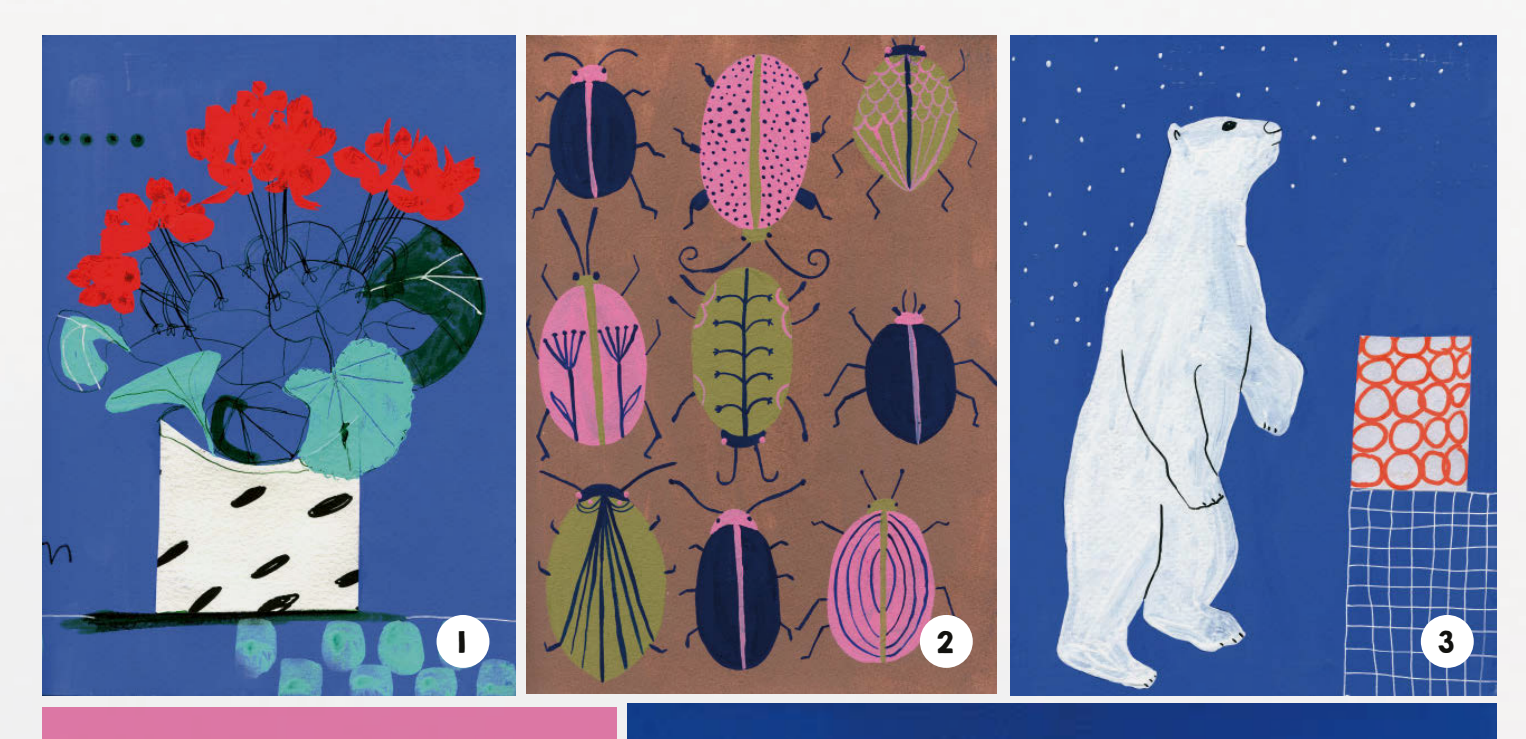

1. Oben habe ich Mischtechnik eingesetzt: Die (Blüten-)Blätter sind mit Gouache gemalt, die Vase aus Papier ausgeschnitten und die Stiele mit Tusche gezeichnet.

2. Dieses Muster begann mit ein paar Eiformen auf dem Papier. Dann habe ich mit Gouache weitere Details hinzugemalt, bis lauter kleine Käfer entstanden.

3. Hier sieht man gut, wie Weiß auf einem dunklen Hintergrund wirkt. Das ist nur ein schnelles, skizzen haftes Bild, aber ich mag den Kon trast zwischen Blau und Weiß mit einem Collage-Element rechts.

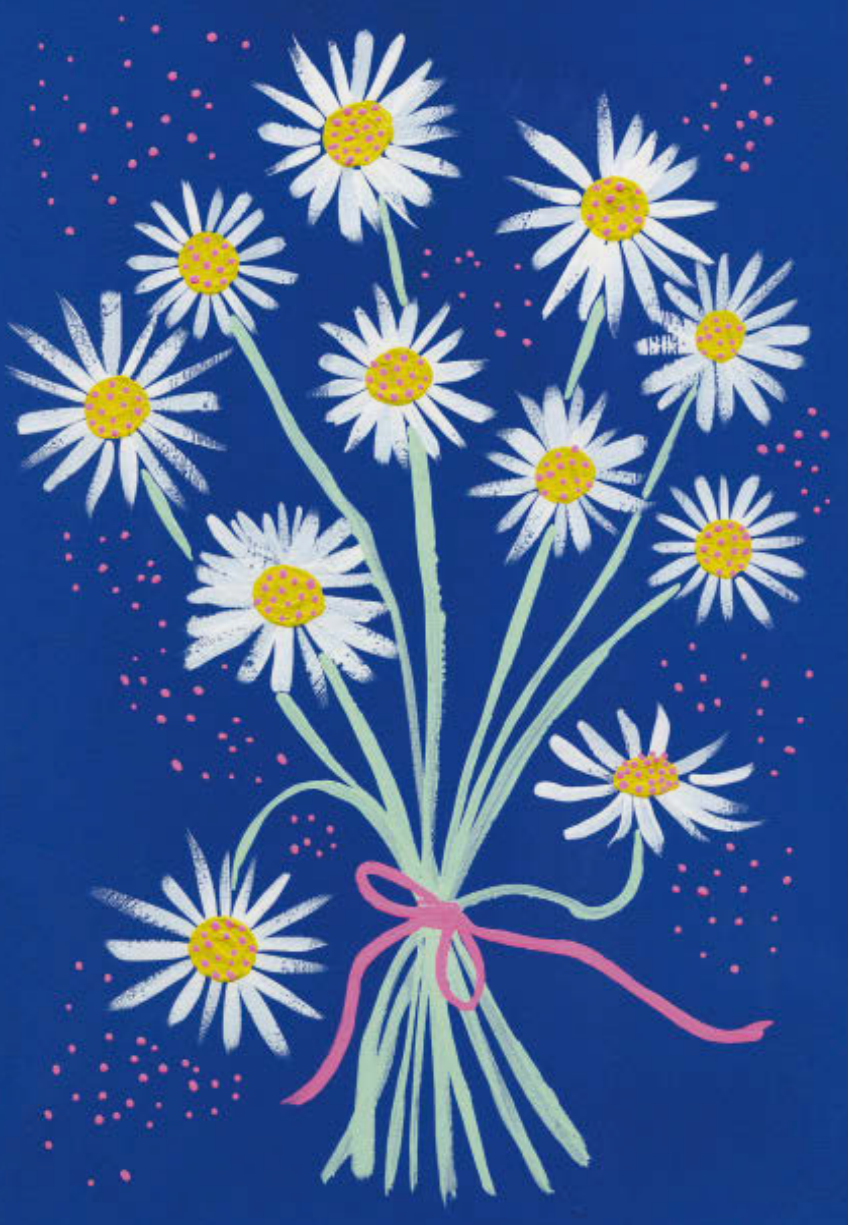

### **Schichtarbeit**

Nehmen Sie sich dunkles Papier (gekauft oder selbst bemalt), und malen Sie weiße Blumen, einen weißen Vogel o. ä. Achten Sie auf die Dicke der Farbe und wie sich vor dem dunklen Hintergrund eine deckende Schicht bildet.

## 60 **TECHNIKEN / Digitalisieren**

# Ausschneiden und einfügen

Nachdem ich ein Bild eingescannt habe, muss ich das Motiv vom Papierhintergrund trennen, um es unabhängig verschieben oder einen neuen Hintergrund hinzufügen zu können. Dafür stelle ich die Form des Objekts in Photoshop mit dem Zeichenstift-Werkzeug frei.

#### **Ausschneiden**

1. Nach dem Einscannen das Zeichenstift-Werkzeug wählen.

2. Mit entlang der Kante gesetzten Ankerpunkten einen Pfad um das Motiv legen. Bei Bedarf an den Grifflinien ziehen, um Kurven zu erhalten.

3. Nach Verbindung mit dem ersten Punkt ist der Pfad fertig. Daraus unter "Pfade" eine Auswahl erstellen, die dann mit einer sogenannten Ameisenlinie hervorgehoben wird.

 $4.$  Im Menü "Bearbeiten" auf "Ausschneiden" klicken. Ihr Bild wird vom Hintergrund getrennt.

5. Wieder im Menü "Bearbeiten" auf "Einfügen" klicken und das Bild je nach Wunsch verwenden.

![](_page_9_Picture_0.jpeg)

# Zusammensetzen

Nachdem Sie alle gemalten Einzelbilder eingescannt und ausgeschnitten haben, können Sie alle in eine Datei einfügen und zu einem Muster zusammensetzen. Beim Gestalten sind Maßstab, Ausrichtung und Form der Einzelbilder sowie ihr Zusammenwirken zu beachten. Nicht maßstabsgerechte Kombinationen können einen Rapport besonders interessant machen.

HIER HABE ICH UNGEACHTET DES MASSSTABS ALLES ETWA GLEICH GROSS GELASSEN.

![](_page_10_Picture_4.jpeg)

![](_page_11_Picture_0.jpeg)

## HAUPT- UND NEBENFIGUREN

**Im endgültigen Rapport habe**<br>ich ein naar **n**: ich ein paar Einzelbilder<br>Is Haunts als "Hauptfiguren" hervorgehoben und kleinere Motive um sie herum verteilt.

DAS IST DER FERTIGE RAPPORT MIT ALLEN EINZELBILDERN, DIE ZU EINEM MUSTER ZUSAMMENGESETZT WURDEN.

![](_page_11_Picture_4.jpeg)

a se

# PROJEKTE

In diesem Teil des Buchs gehen wir Schritt für Schritt elf abwechslungsreiche Projekte durch. Wer noch unsicher ist, kann sie genau nachmalen. Wenn Sie aber Lust haben, Ihren eigenen Stil auszuprobieren, wandeln Sie gern alles nach Belieben ab. Ich möchte Ihnen hier nicht beibringen, genauso zu malen wie ich, sondern anhand von Beispielen zeigen, wie Bilder aus mehreren Schichten aufgebaut werden. Trauen Sie sich einfach – es gibt keine Fehler, nur lehrreiche Erfahrungen.

Sie brauchen Ihre Farben, eine Palette, Wasser, Pinsel, Aquarellpapier, Tonpapier und das von Ihnen selbst mit Mustern bedruckte Collagepapier. Außerdem eine Schere oder ein Cuttermesser. Auch ein weißer Buntstift ist hilfreich, wenn wir auf schwarzem Papier malen.

Zu jedem Projekt gebe ich an, welche Farben und welches Papier ich verwendet habe. Die Farben sollen aber nur als grobe Richtschnur dienen. Versuchen Sie, die Farben intuitiv zu mischen, so wird das Bild ganz Ihres. Sie können natürlich zwischen den Projekten wechseln, wie Sie möchten, und müssen auch nicht unbedingt immer mit Schritt 1 anfangen. Steigen Sie einfach dort ein, wo Ihr Interesse geweckt wird.

![](_page_13_Picture_0.jpeg)

Käferparade

Käfer sind überraschend dekorativ, und bei den Farben und Mustern kann man sich so richtig austoben. Wenn Sie es lieber realistisch mögen, sehen Sie sich Fotos im Internet an. Sie können das Vorzeichnen bei diesem Projekt auch weglassen, wenn Sie lieber gleich mit dem Pinsel loslegen. Die entstandenen Käfer können Sie am Ende zu einem Muster zusammensetzen oder in anderen Bildern verwenden.

![](_page_14_Picture_2.jpeg)

![](_page_15_Picture_0.jpeg)

## 72 **PROJEKTE / Käferparade**

![](_page_16_Figure_1.jpeg)

1. Die Käfer vorzeichnen, aber nur die wichtigsten Elemente. Die Muster auf dem Rumpf können Sie entweder jetzt schon einzeichnen oder später spontan malen.

2. Dann am Rumpf erste Flächen mit kräftigen Farben anlegen. Ich habe mich für einen deckenden Auftrag entschieden.

3. Nach und nach weitere Flächen am Rumpf füllen und die Beinchen, Augen und Fühler mit dunklerer Farbe malen.

4. Nach Trocknen der dunkleren Farben als letzten Schliff feine Linien und Punkte aufmalen.

5. Im letzten Schritt habe ich meine Käfer eingescannt und einzeln mit Photoshop gespiegelt, damit sie ganz symmetrisch sind und schön grafisch wirken, auch wenn in der Natur natürlich nichts perfekt symmetrisch ist.

![](_page_16_Picture_7.jpeg)

![](_page_17_Figure_0.jpeg)